**VhdAttach Crack Download**

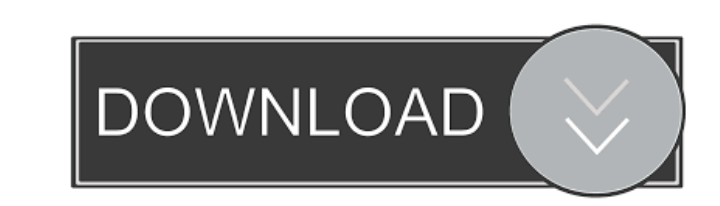

#### **VhdAttach Crack With License Code Download X64**

VhdAttach Free Download is a small utility which helps you create, open and attach VHD files. You can create a new VHD file by clicking on the 'Open' button. And then you can attach the newly created VHD file by clicking o File Explorer window to the desktop to use these two buttons. A VHD file is a virtual hard disk that can be used to create a new partition for your hard drive. When you create a new VHD file, it appears with an arrow on th to attach the file to the desktop. You can use it in Windows XP/Vista/7/8/10. 9Apps Apk Free Download for PC Full Version[16-06-2018] 9Apps Apk Free Download for PC,Laptop and Tablets.Download the latest version of 9Apps a Free Download For PC 9Apps Apk is a smart app launcher which is made to launch the apps you installed to its homescreen, providing you a simple and enjoyable experience with the new app. You can also drag and drop from the maximum of 6 different screens at a time. It runs in the background and syncs with Android devices and all installed apps so you can easily get to the app you need without any hassle. The screen sharing feature is very use

### **VhdAttach Free License Key**

81e310abbf

# **VhdAttach With Full Keygen**

VHD Attach is an intuitive piece of software that creates new entries in the context menu of VHD files, allowing users to perform common operations like attaching or detaching them easily, without having to access the Disk drive. VHD Attach is wrapped in a user-friendly interface which consists of a regular window with a plain layout. You can add a new VHD file to the list by using either the file browser or drag-and-drop support. It is requ path, name, size, attach patch, virtual and physical size, block and sector size, identifier, device and vendor ID, along with the provider subtype corresponding to the attached VHD item. VHD Attach runs on a very low amou evaluation, and the app did not hang or crash. All in all, VHD Attach serves it purpose and can be used by anyone. VHD Attach is an intuitive piece of software that creates new entries in the context menu of VHD files, all lets you pick the exact context menu entries you want to set up: open, attach, attach read-only, detach, and detach drive. VHD Attach is wrapped in a user-friendly interface which consists of a regular window with a plain expansion and fixed size, as well as choose the file format between VHD and VHDX. The main frame shows the file path, name, size, attach patch, virtual and physical size, block and sector

### **What's New in the VhdAttach?**

# **System Requirements For VhdAttach:**

Nindows: Windows: Windows® 7/Vista/XP/2000/2003 (32bit / 64bit) 2Mac: OS X® 10.6 or later 2iOS: iOS® 5 or later 2iOS: iOS® 5 or later 2The website does not support the use of the Google Chrome browser. We suggest using Int

<http://www.townlifeproperties.com/wp-content/uploads/2022/06/thofabi.pdf> <https://www.tsg-weinheim.de/wp-content/uploads/2022/06/alyhro.pdf> <https://www.seacliffapartments.com/wp-content/uploads/2022/06/janjany.pdf> <https://buyzionpark.com/wp-content/uploads/2022/06/theovar.pdf> <https://calibikemedia.s3.us-west-1.amazonaws.com/wp-content/uploads/2022/06/05220418/netmis.pdf> <https://seo-focus.com/wp-content/uploads/2022/06/balferr.pdf> <https://jyotienterprises.net/wp-content/uploads/2022/06/ellwall.pdf> <http://sourceofhealth.net/wp-content/uploads/2022/06/jenvan.pdf> <https://techessay.org/wp-content/uploads/2022/06/gloreif.pdf> <https://boatripz.com/wp-content/uploads/2022/06/CamRanger.pdf>